## Where's my form?

Text Field radio 1 check  $O$  r1-a  $\odot$  r1-b  $O$  r<sub>1-c</sub> Check Box X Check Box 2 abc

 $\Box$  Check Bo:

radio 2

- O Option Button
- **⊙** Option Button 2
- O Option Button 3

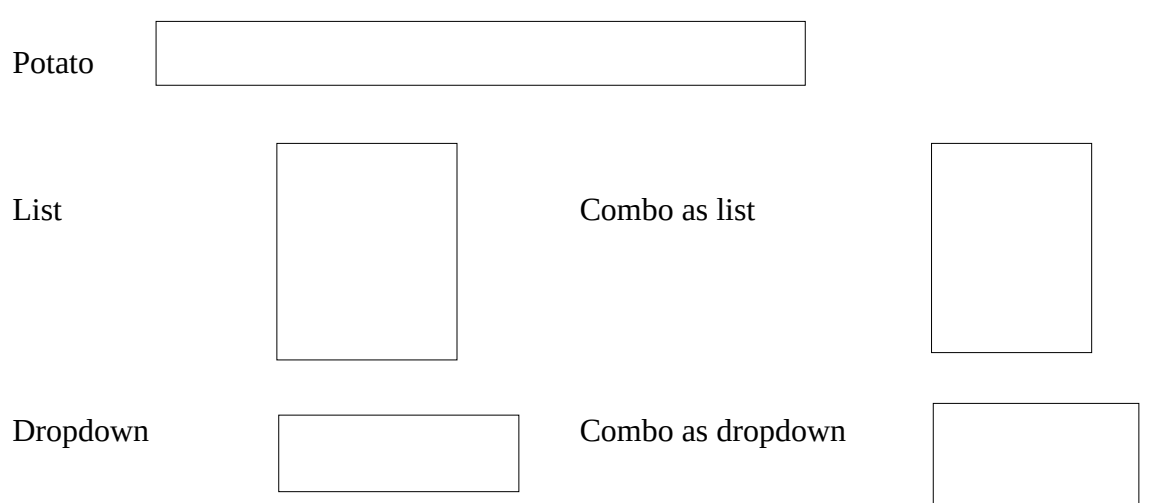

 $\boxed{\bigcirc}$